# **RUT900 TR-069 (legacy WebUI)**

[Main Page](https://wiki.teltonika-networks.com/view/Main_Page) > [EOL Products](https://wiki.teltonika-networks.com/view/EOL_Products) > [RUT900](https://wiki.teltonika-networks.com/view/RUT900) > [RUT900 Manual](https://wiki.teltonika-networks.com/view/RUT900_Manual) > [RUT900 Legacy WebUI](https://wiki.teltonika-networks.com/view/RUT900_Legacy_WebUI) > [RUT900 Services section \(legacy\)](https://wiki.teltonika-networks.com/view/RUT900_Services_section_(legacy)) > **RUT900 TR-069 (legacy WebUI)**

The information in this page is updated in accordance with firmware version **[RUT9XX\\_R\\_00.06.09.5](http://wiki.teltonika-networks.com/images/e/ef/RUT9XX_R_00.06.09.5_WEBUI.bin)**.

*Note: this user manual page is for RUT900's old WebUI style available in earlier FW versions. [Click](http://wiki.teltonika-networks.com/view/RUT900_TR-069) [here](http://wiki.teltonika-networks.com/view/RUT900_TR-069) for information based on the latest FW version.*

 $\Box$ 

## **Contents**

- [1](#page--1-0) [Summary](#page--1-0)
- [2](#page--1-0) [TR-069 Client Configuration](#page--1-0)
- [3](#page--1-0) [Management via TR-069](#page--1-0)

### **Summary**

**TR-069** (**Technical Report 069**) is an application layer protocol designed for management of equipment connected to a remote network.

This chapter of the user manual provides an overview of the UPnP page in RUT900 devices.

TR-069 is additional software that can be installed from the **System → [Package Manager](http://wiki.teltonika-networks.com/view/RUT900_Package_Manager)** page.

## **TR-069 Client Configuration**

 $\pmb{\times}$ 

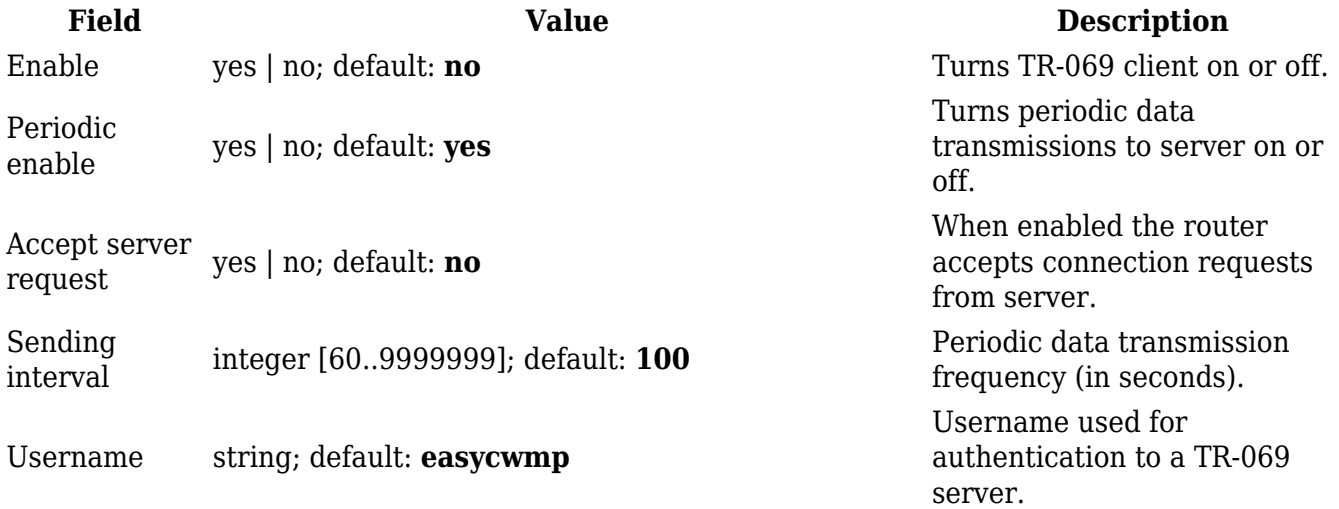

Password string; default: **easycwmp**

Password used for authentication to a TR-069 server.

URL host | ip; default: **http://192.168.1.110:8080/openacs/acs** IP address or hostname of a TR-069 server.

### **Management via TR-069**

TR-069 can be used to set or get values from RUT routers. Below is a list of commands used for router management via TR-069.

- R read only;
- RW read/write;
- string( $64$ )  $64$  bit string;
- $\bullet$  string(256) 256 bit string;
- unsignedInt integer storing only positive values.

#### **FW Upgrade**:

1. **FileType** - firmware Upgrade Image, string(64)

2. **URL** - URL, specifying the source file location, string(256)

 3. **Username** - username to be used by the CPE to authenticate with the file server. This string is set to the empty string if no authentication is required, string(256)

 4. **Password** - password to be used by the CPE to authenticate with the file server. This string is set to the empty string if no authentication is required, string(256)

5. **FileSize** - the size of the file to be downloaded in bytes, unsignedInt

#### **Device Information**:

```
 1. DeviceInfo.SpecVersion - R
 2. DeviceInfo.ProvisioningCode - RW
 3. DeviceInfo.Manufacturer - device manufacturer (e.g., Teltonika) R
 4. DeviceInfo.ManufacturerOUI - R
 5. DeviceInfo.ProductClass - device model (e.g., RUT900) R
 6. DeviceInfo.SerialNumber - device serial number (e.g., 1000111111) R
 7. DeviceInfo.HardwareVersion - device hardware version (e.g., 0505) R
 8. DeviceInfo.SoftwareVersion - device software version (e.g.,
{f(fw \text{ version}})) R
 9. DeviceInfo.UpTime - router uptime R
 10. DeviceInfo.DeviceLog - last line of device log. R
 11. DeviceInfo.MemoryStatus
   11.1 DeviceInfo.MemoryStatus.Total - total device memory (e.g., 61008) R
   11.2 DeviceInfo.MemoryStatus.Free - free memory (e.g., 24224) R
```
**IP Ping Diagnostics support**:

- 1. **IPPingDiagnostics**
	- 1.1 **IPPingDiagnostics.DiagnosticsState** diagnostics State (e.g. None) R
	- 1.2 **IPPingDiagnostics.Host** host RW
	- 1.3 **IPPingDiagnostics.NumberOfRepetitions** number of repetitions RW
	- 1.4 **IPPingDiagnostics.Timeout** timeout RW
	- 1.5 **IPPingDiagnostics.DataBlockSize** data block size RW
	- 1.6 **IPPingDiagnostics.SuccessCount** success count R
	- 1.7 **IPPingDiagnostics.FailureCount** fail count R
	- 1.8 **IPPingDiagnostics.AverageResponseTime** average response time R
	- 1.9 **IPPingDiagnostics.MinimumResponseTime** minimum response time R
	- 1.10 **IPPingDiagnostics.MaximumResponseTime** maximum response time R

**Mobile Information**:

```
 1.MobileInfo
    1.1 MobileInfo.RSSI - GSM signal level R
    1.2 MobileInfo.ConnState - connection state R
    1.3 MobileInfo.NetState - network link state R
    1.4 MobileInfo.ICCID - SIM ICCID R
    1.5 MobileInfo.IMSI - IMSI R
    1.6 MobileInfo.RSCP - RSCP level R
    1.7 MobileInfo.ECIO - EC/IO level R
    1.8 MobileInfo.RSRP - RSRP level R
    1.9 MobileInfo.SINR - SINR level R
    1.10 MobileInfo.RSRQ - RSRQ level R
    1.11 MobileInfo.CellID - CellID R
    1.12 MobileInfo.Operator - mame of operator used R
    1.13 MobileInfo.OperatorNum - operator number R
    1.14 MobileInfo.ConnType - data carrier type R
    1.15 MobileInfo.Modem
      1.15.1 MobileInfo.Modem.Model - modem model R
      1.15.2 MobileInfo.Modem.Manufacturer - modem manufacturer R
      1.15.3 MobileInfo.Modem.Serial - modem serial number R
      1.15.4 MobileInfo.Modem.Revision - modem revision number R
      1.15.5 MobileInfo.Modem.IMEI - modem IMEI R
      1.15.6 MobileInfo.Modem.SimState - SIM card state R
      1.15.7 MobileInfo.Modem.PinState - PIN state R
      1.15.8 MobileInfo.Modem.Temperature - modem temperature in 0.1 degrees
Celsius R
  1.16 MobileInfo.SentToday - bytes sent today R
  1.17 MobileInfo.ReceivedToday - bytes received today R
  1.18 MobileInfo.SentThisMonth - bytes sent this month R
  1.19 MobileInfo.ReceivedThisMonth - bytes received this month R
```
**WAN Information**:

#### 1. **WANConnectionDevice**

1.1 **WANConnectionDevice.WANIPConnection**

 1.1.1 **WANConnectionDevice.WANIPConnection.ConnectionStatus** - connection status (e.g., Connected) R

1.1.2 **WANIPConnection.ExternalIPAddress** - IP address R

- 1.1.3 **WANIPConnection.MACAddress** MAC address R
- 1.2 **WANConnectionDevice.WANPPPConnection** PPP connection
- 1.2.1. **WANConnectionDevice.WANPPPConnection.1.Enable** connection state (e.g., 1 or 0) R
	- 1.2.2. **WANConnectionDevice.WANPPPConnection.1.APN** APN R
- 1.2.3. **WANConnectionDevice.WANPPPConnection.1.ExternalIPAddress** IP address R

#### **WiFi Information**:

 1. **Radio** 1.2 **Radio.Enable** - enabled (e.g., 0 or 1) RW 1.3 **Radio.Status** - WiFi status (e.g., Up) R 1.4 **Radio.Name** - Device name R 1.5 **Radio.SupportedFrequencyBands** - supported frequency bandss (e.g., 2.4GHz) R 1.6 **Radio.OperatingFrequencyBand** - operating frequency bandss (e.g., 2.4GHz) R 1.7 **Radio.ChannelsInUse** - channels R 1.8 **Radio.Channel** - channel in use RW 1.9 **Radio.AutoChannelSupported** - auto channel support (e.g., 1) R 1.10 **Radio.AutoChannelEnable** - auto channel state (e.g., 1) RW 1.11 **Radio.OperatingStandards** - operating standards (e.g., 11ng) RW 2. **SSID** 2.1 **SSID.Enable** - WiFi interface state (e.g., 1) RW 2.2 **SSID.Status** - WiFi interface status (e.g., 1) R 2.3 **SSID.Name** - interface name (e.g., wlan0 ) R 2.4 **SSID.SSID** - SSID RW 3. **Security** 3.5 **Security.ModesSupported** - (None,WEP-64,WEP-128,WPA-Personal,WPA2- Personal,WPA-WPA2-Personal,WPA-Enterprise,WPA2-Enterprise,WPA-WPA2- Enterprise) R 3.6 **Security.ModeEnabled** - current mode (e.g WPA2-Personal) RW 3.7 **Security.WEPKey** - WEP key RW 3.8 **Security.PreSharedKey** - pre-shared key RW 3.9 **Security.KeyPassphrase** - key passphrase RW

#### **Hotspot information**:

#### 1. **General** 1.1 **General.Enable** - state (e.g. 1) RW 1.2 **General.IP** - IP address (e.g. 192.168.2.254) RW 1.3 **General.Mode** - authentication mode

 (**extrad** - External radius, **intrad** - Internal radius, **norad** - Without radius, **add** - Advertisement, **mac** - MAC auth, **sms** - SMS OTP) (e.g., norad) RW 1.4 **General.ExternalLandingPage** - enable external landing page (e.g., 1) RW 1.5 **General.LandingPageAddress** - external landing page address (e.g., www.landingpageaddr.com) RW 1.6 **General.HTTPSRedirect** - enable HTTPS redirect RW 2. **Radius** 2.1 **Radius.Server1** - first radius server address RW 2.2 **Radius.Server2** - second Radius server address RW 2.3 **Radius.AuthenticationPort** - authentication port RW 2.4 **Radius.AccountingPort** - accounting port RW 2.5 **Radius.RadiusSecretKey** - radius secret key RW 2.6 **Radius.UAMPort** - UAM port RW 2.7 **Radius.UAMUIPort** - UAM UI port RW 2.8 **Radius.UAMSecret** - UAM secret RW 2.9 **Radius.NASIdentifier** - NAS identifier RW 2.10 **Radius.SwapOctets** - swap octets RW 2.11 **Radius.LocationName** - location name RW

**Management server information**:

1. **ManagementServer.URL** - server url (e.g.,

[http://192.168.1.110:8080/openacs/acs\)](http://192.168.1.110:8080/openacs/acs) RW

2. **ManagementServer.Username** - username (e.g., easycwmp) RW

3. **ManagementServer.Password** - password (e.g., easycwmp) RW

 4. **ManagementServer.PeriodicInformEnable** - enable periodic inform (e.g., 1 or 0) RW

5. **ManagementServer.PeriodicInformInterval** - interval (e.g, 100) RW

6. **ManagementServer.PeriodicInformTime** - inform time (e.g,

0001-01-01T00:00:00Z) RW